## **Queries**

```
/* 
  Query 1
*/
SELECT tipo_tariffa, anno, SUM(prezzo) 
  FROM DWABD.Fatti F, DWABD.Tempo Te, DWABD.Tariffa Ta
WHERE F.id tempo=Te.id tempo
   AND F.id_tar=Ta.id_tar
GROUP BY CUBE(tipo_tariffa, anno);
/*
  Query 2
*/
SELECT mese,anno, SUM(chiamate) as TotChiamate, SUM(prezzo) as Incasso,
    RANK() over (ORDER BY SUM(prezzo) DESC) as RankIncasso
FROM DWABD.Fatti F, DWABD.Tempo Te
WHERE F.id_tempo=Te.id_tempo
GROUP BY mese,anno;
/*
  Query 3
*/
SELECT mese, SUM(chiamate) as TotChiamate, 
    RANK() over (ORDER BY SUM(chiamate) DESC) as RankChiamate
FROM DWABD.Fatti F, DWABD.Tempo Te
WHERE F.id_tempo=Te.id_tempo
   AND anno=2003
GROUP BY mese;
/*
  Query 4
*/
SELECT data, SUM(prezzo), 
    AVG(SUM(prezzo)) OVER (ORDER BY data RANGE BETWEEN INTERVAL '2' day 
preceding and current row) as MediaUltimi3Giorni
FROM DWABD.Fatti F, DWABD.Tempo Te
WHERE F.id_tempo=Te.id_tempo
    AND anno=2003 AND mese=7
GROUP BY data;
/*
  Query 5
*/
SELECT mese, anno, SUM(prezzo) as Incasso,
    SUM(SUM(prezzo)) over (PARTITION BY anno ORDER BY mese rows unbounded preceding) 
as IncassoCumulativo
FROM DWABD.Fatti F, DWABD.Tempo Te
WHERE F.id_tempo=Te.id_tempo
```
GROUP BY mese, anno;

## **Materialized views**

The cardinality of all queries is at least one order of magnitude lower than those of the fact table. Hence, for each query it may be potentially useful to create a materialized view.

Queries 2, 3, and 5 are pretty similar. To answer these queries efficiently we can create a single materialized view, which is reported below.

```
create materialized view groupByMeseAnno
  build immediate
  refresh on demand
 --enable query rewrite
as
select Mese, Anno, SUM(Chiamate) as NumSpese, SUM(Prezzo) as TotSpesa
  from DWABD.FATTI F, DWABD.TEMPO T
where F.id_tempo=T.id_tempo
group by Mese,Anno;
```
## **Queries using materialized view**

/\* Query 2 \*/

SELECT mese, anno, NumSpese, TotSpesa, RANK() over (ORDER BY TotSpesa DESC) as RankIncasso FROM GROUPBYMESEANNO;

/\* Explain plan \*/

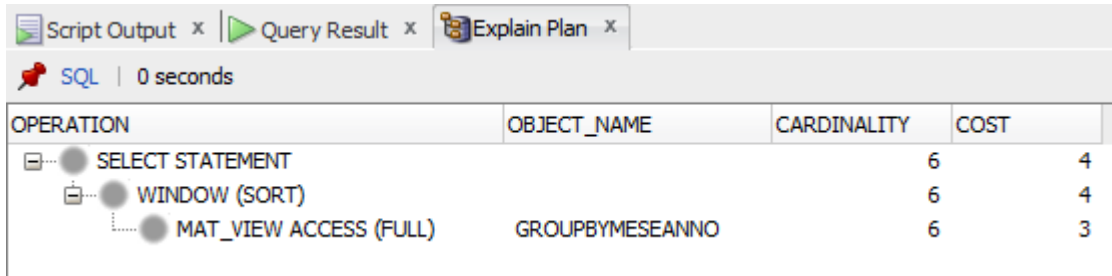

/\* Query 3 \*/

SELECT mese, NumSpese, RANK() over (ORDER BY NumSpese DESC) as RankChiamate FROM GROUPBYMESEANNO WHERE anno=2003;

/\* Explain plan \*/

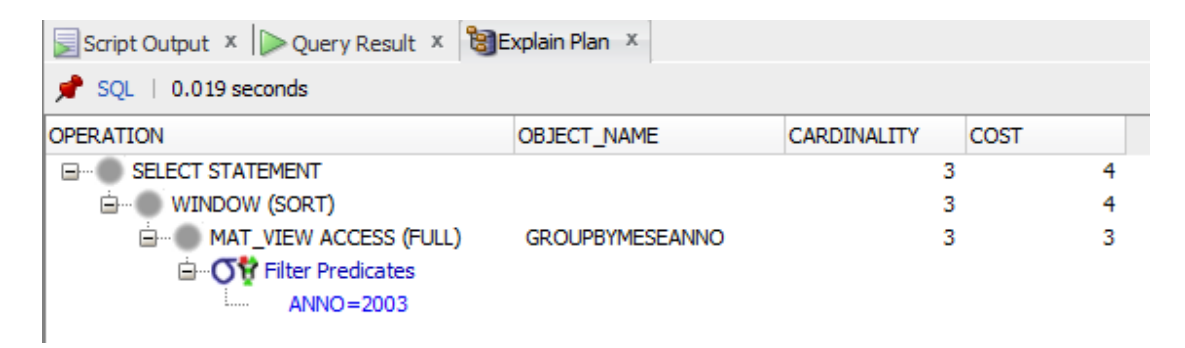

```
/*
Query 5
*/
```
SELECT mese, anno, TotSpesa, SUM(TotSpesa) over (PARTITION BY anno ORDER BY mese rows unbounded preceding) as IncassoCumulativo FROM GROUPBYMESEANNO;

/\* Explain plan \*/

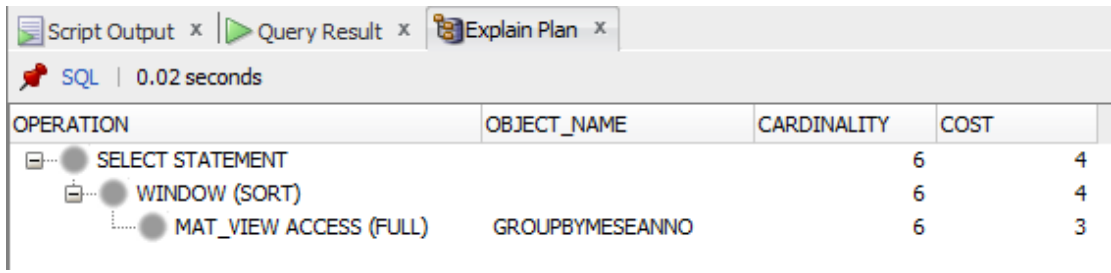